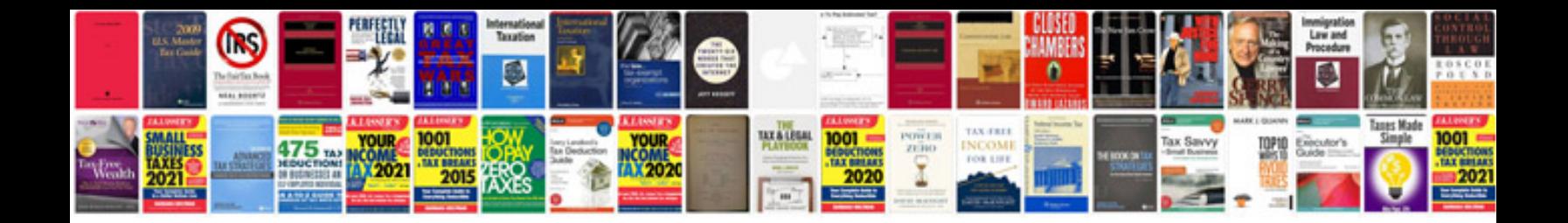

**Samsung bdc5500 manual**

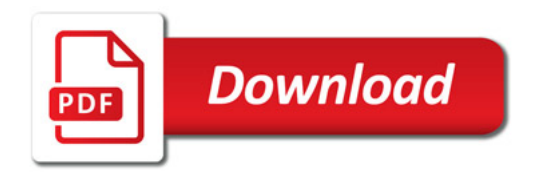

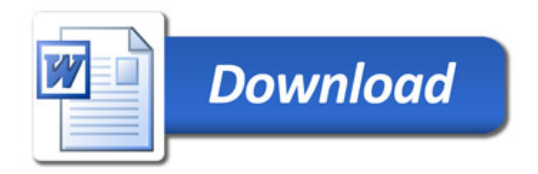